## **Explorer List**

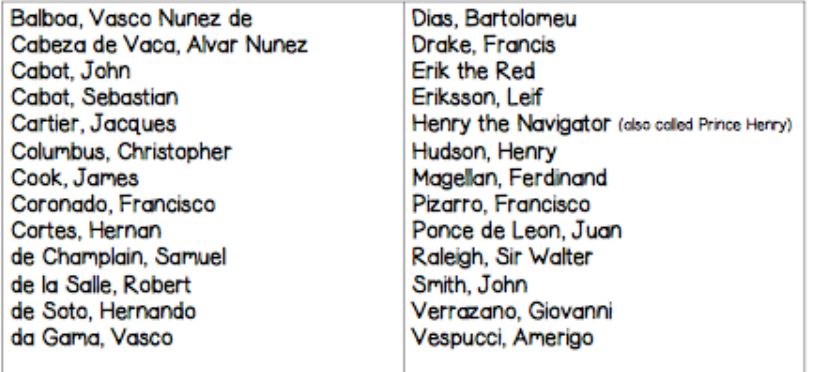

- Step 1: Choose an Explorer
- Step 2: Choose a project
	- \*Choice Board (must choose 2)
	- \* Written report
	- \* Poster report
	- \* Ship cutout with written report
	- \* Timeline
- Step 3: Research
- Step 4: Complete project by January 31st